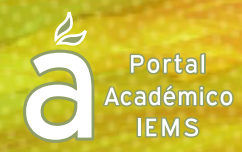

**1**

# **Anotaciones al margen 1**

#### ¿Qué es?

Podemos definir las anotaciones marginales como la palabra, expresión o código que escribimos en el margen del texto de estudio para destacar dudas, aclaraciones, puntos de interés, ideas clave o ideas principales del documento.

#### ¿Cómo se hace?

Para llevar a cabo la práctica de las notas marginales antes de que comiences a escribir en todo el libro, debes saber con exactitud cuáles son las ideas principales, para lo cual es necesario, realizar previamente la técnica del subrayado.

Generalmente, en los textos, se pueden identificar diferentes aspectos acerca del tema del que se trate la lectura, tales como:

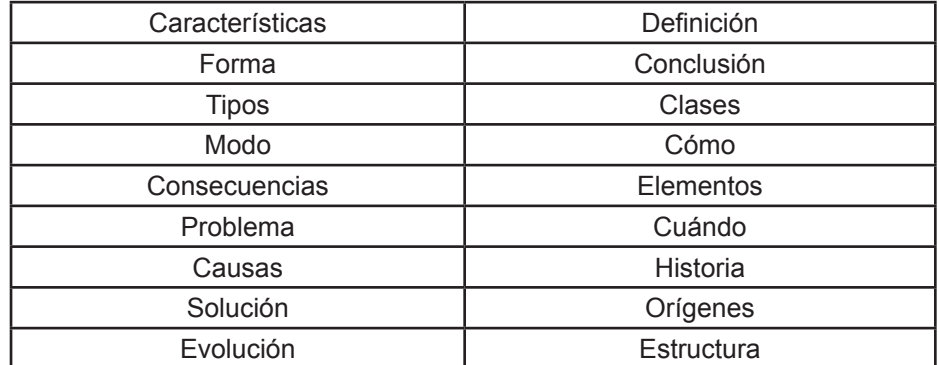

Una vez que hayas realizado el subrayado, podrás escribir las notas al margen que expresen las ideas principales del tema apoyándote en la lista de palabras anterior.

Además de palabras puedes utilizar un código que de forma sencilla y rápida te permita ubicar la información que necesitas. A continuación te presentamos un ejemplo de código.

- **+** Idea repetida
- **\*** Importante
- **|** Párrafos o frases que merecen especial atención
- **P** Preguntar
- **|\_\_** Ejemplos
- **¿?** Dudas
	- \_\_ Falta información

<sup>1</sup>Retomado de Jiménez Ortega José; González Torres Juan. *Técnica de estudio para Bachillerato y Universidad.* Alfa Omega, Colombia, 2006.

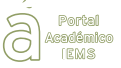

No tienes porqué utilizar todos estos códigos, ni tampoco tienen que ser necesariamente los mismos que te proponemos.

Las ventajas que tiene esta técnica son:

- a) Obliga a pensar, ya que debes sustituir la repetición mecánica del texto por la comprensión del mismo.
- b) Se trata de un estudio activo, ya que se opone a la monotonía y aburrimiento, favoreciendo el recuerdo.
- c) Tiende a desarrollar la capacidad de análisis al obligarte a comprender y examinar el texto minuciosamente y todos sus detalles.
- d) También te desarrollará la capacidad de síntesis ya que te impone reducir a una o dos palabras la idea principal del párrafo analizado.
- e) Te facilitará la comprensión del texto.

### Ejemplo

Lee el siguiente texto y comprueba las notas al margen y compáralas con lo subrayado.

¿Subrayarías algo más? ¿Quitarías algo de lo subrayado? ¿Las notas al margen te ayudan a ubicar más rápido la información?

Los Musulmanes en España

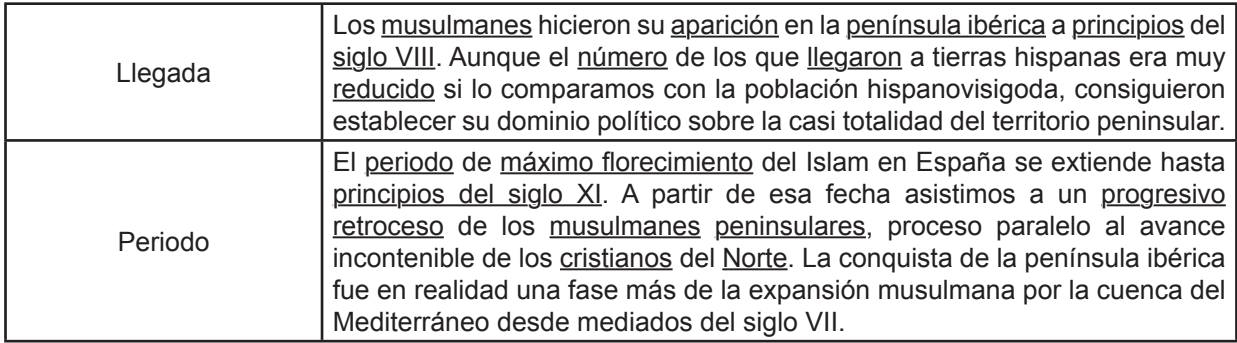

### Ejercicio 1

Es momento de poner en práctica las anotaciones marginales, imprime el siguiente documento, y ten a la mano colores o plumas de color, para que puedas realizar las anotaciones al margen, recuerda que puedes apoyarte en la técnica de subrayado.

Una vez que concluyas el ejercicio colócalo en el Foro, y revisa el dos que hayan elaborado tus compañeros, compáralos con el tuyo.

Es importante que expreses todas las dudas o preguntas que tengas en el FORO, en relación al ejercicio que tienes que realizar.

# El lagarto más grande

Un esqueleto de 32 metros de largo encontrado recientemente en la Patagonia argentina parece pertenecer a un dinosaurio no conocido previamente. Se Ilama nada menos que Futalognkosaurus dukei. En lengua mapuche futalognk quiere decir "jefe gigante" y le añadieron dukei por la compañía estadounidense de electricidad Duke que ayudó a financiar la expedición, emprendida por paleontólogos brasileños y argentinos. La noticia fue dada a conocer por la revista Nature.

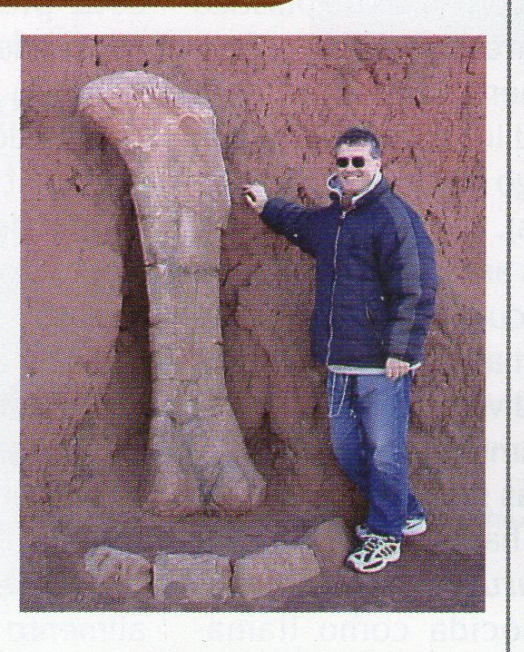

En el esqueleto hay evidencias de que el animal fue mordido por depredadores. Según Jorge Calvo, director del Centro de Paleontología de la Universidad de Comahue, Argentina, es uno de los dinosaurios más grandes y completos hallados hasta ahora. Se piensa que los restos del dinosaurio fueron bañados por un río que creó una barrera con otros organismos fosilizados; hay restos fósiles de peces y de hojas en el sitio. Como los primeros restos del gigantesco animal se descubrieron en los bancos del lago Barreales en la provincia argentina de Neuquen, en el año 2000, los paleontólogos se pusieron a excavar en busca de la región cervical y dorsal del animal, las caderas y la primera vértebra de su cola.

El hecho de haber encontrado alrededor de este animal de 80 millones de años, peces y restos de la vegetación es algo muy inusual, pues éstos permiten reconstruir un mundo totalmente perdido para nosotros. El ecosistema al que pudieron pertenecer el animal y los restos fosilizados a su alrededor, tenía según los investigadores, el clima húmedo y templado que debieron poseer los bosques de la Patagonia en el Cretácico tardío. Ahora la región es una estepa con poquísima vegetación.

Alicia García Bergua

 $\mathbb{E}$ 

### Ejercicio 2

Selecciona un texto que hayan dejado de tarea en alguna de tus 6 materias que cursas en la preparatoria y practica la técnica de anotaciones marginales. En el foro comparte los pasos que seguiste para hacer las anotaciones al margen, por ejemplo:

- Primer paso leí el texto
- Segundo paso subrayé las ideas principales
- …..

Así hasta que concluyas los pasos que te llevaron a realizar las anotaciones marginales.

## **Recuerda que "las anotaciones marginales" te pueden facilitar la comprensión de un texto para poder hacer un resumen, un mapa o un reporte de lectura.**

#### Autoevaluación

Con la intención de que tú mismo vayas re-conociendo la manera en la que realizas las actividades para el estudio, te proponemos este breve cuestionario para que lo respondas con la mayor claridad posible.

- 1. ¿Qué pasos realizaste para desarrollar la actividad?
- 2. ¿Encontraste dificultades para realizar esta actividad? ¿Cuáles?
- 3. ¿Cómo resolviste las dificultades que se te presentaron?
- 4. ¿Dedicaste la suficiente atención y concentración en la realización de la tarea?
- 5. ¿Para qué crees que te sea útil hacer esquemas?

Una vez concluida la autoevaluación comparte todas tus respuestas en el FORO